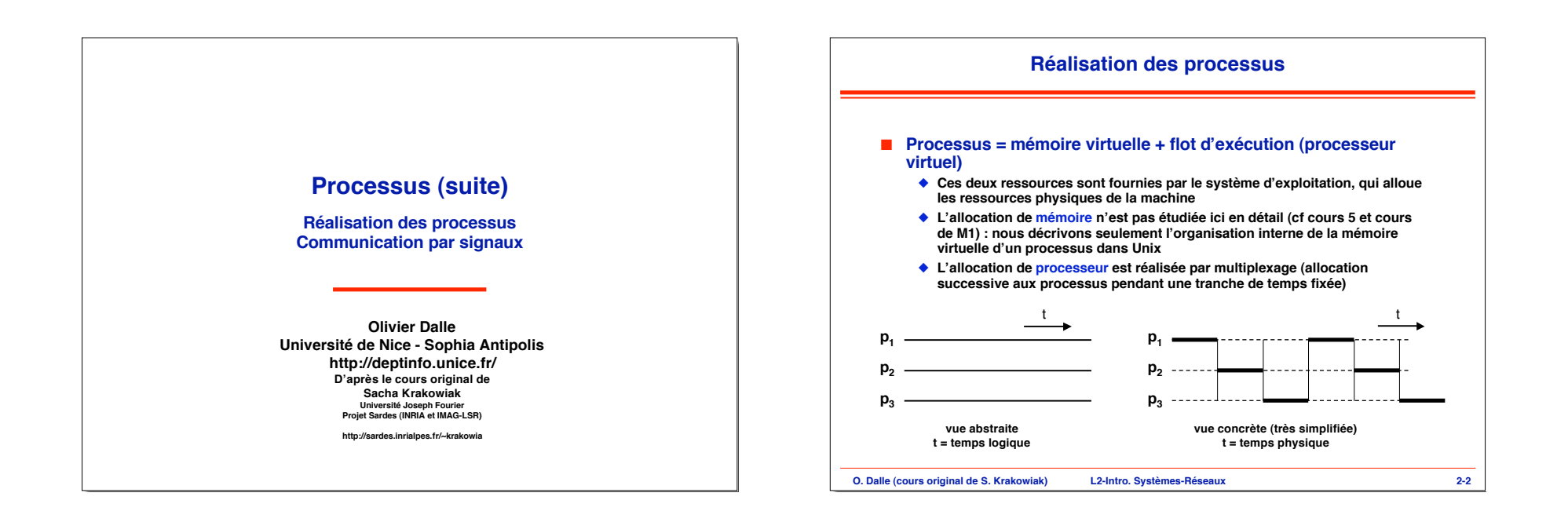

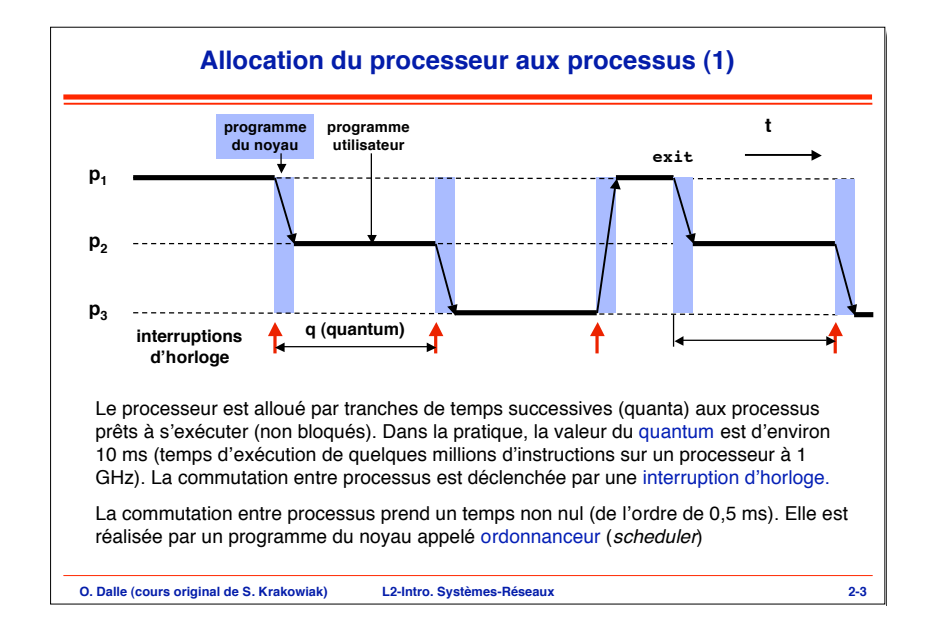

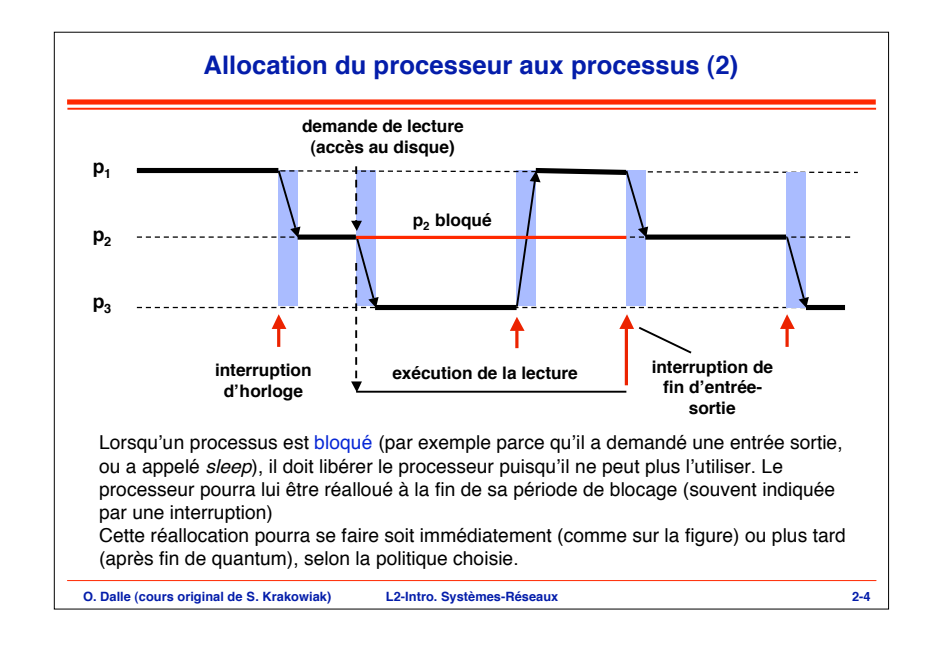

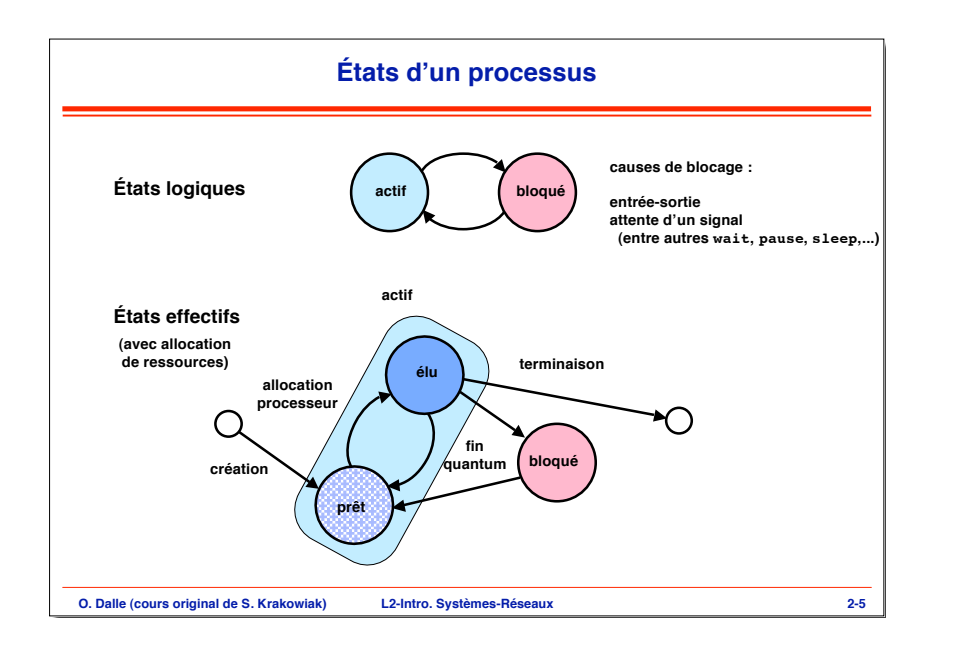

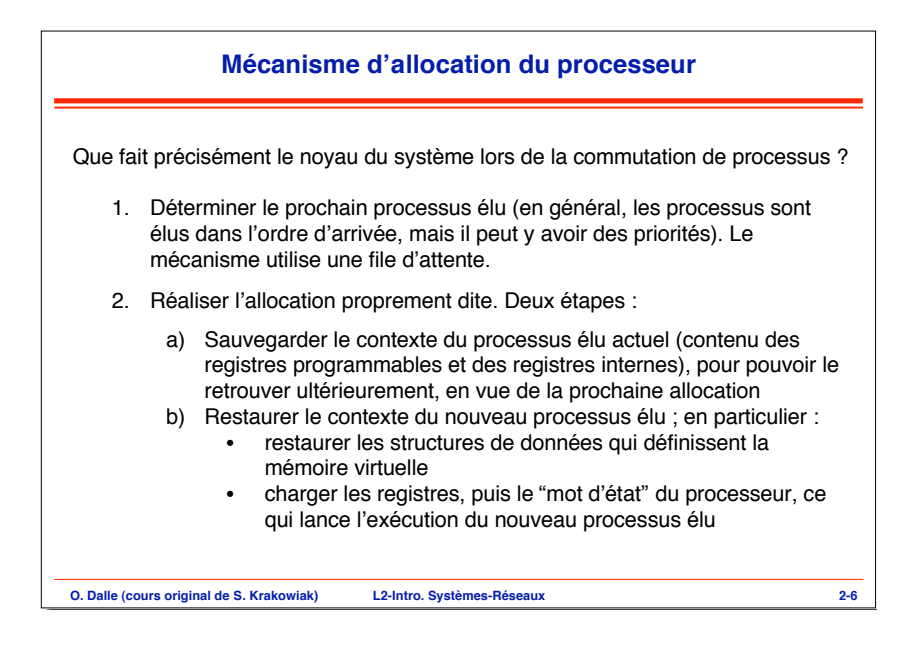

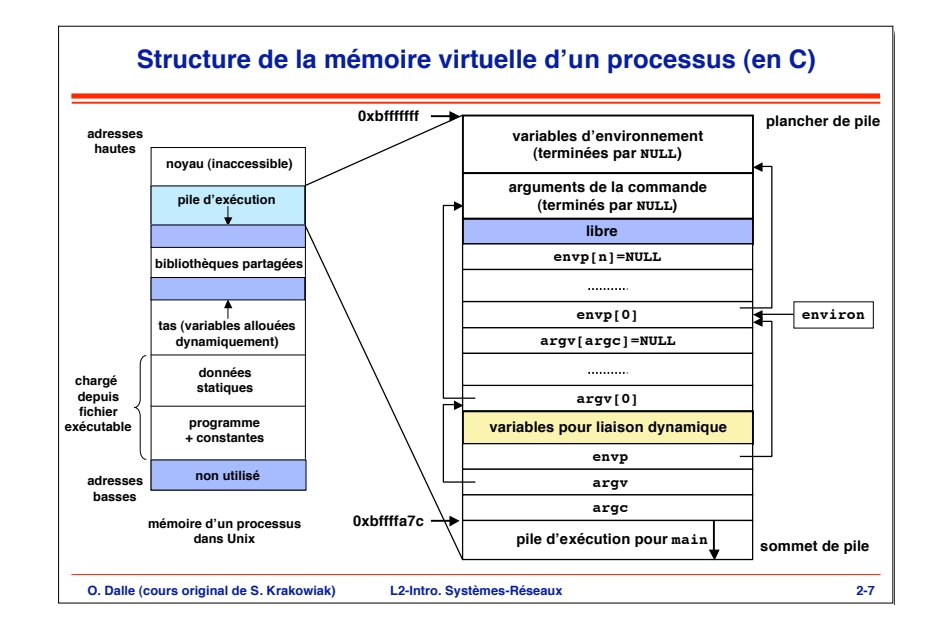

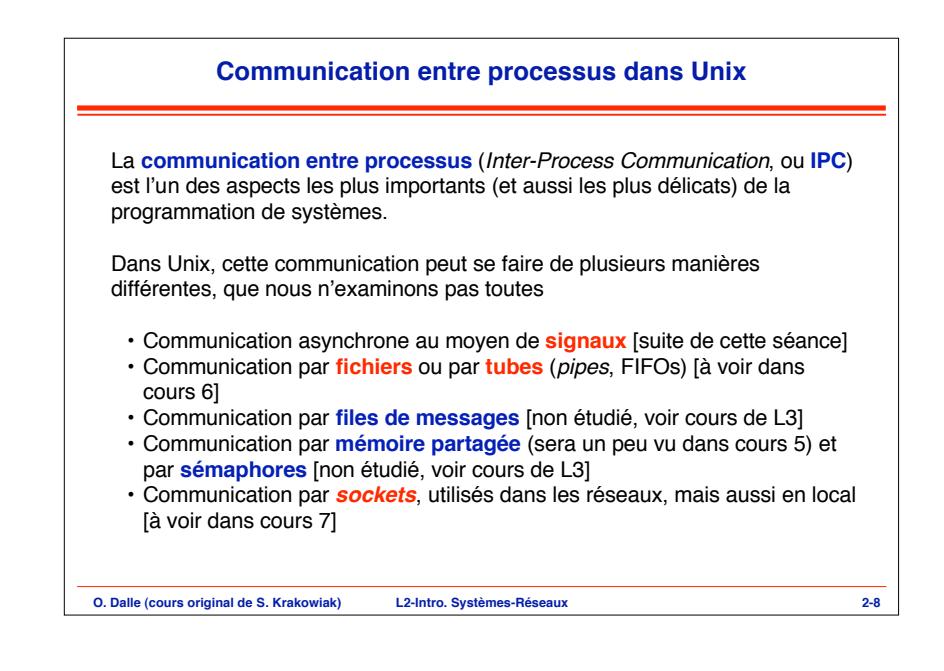

## **Signaux**

Un **signal** est un événement asynchrone destiné à un (ou plusieurs) processus. Un signal peut être émis par un processus ou par le système d'exploitation.

Un signal est analogue à une interruption : un processus destinataire réagit à un signal en exécutant un programme de traitement, ou traitant (*handler*). La différence est qu'une interruption s'adresse à un processeur alors qu'un signal s'adresse à un processus. Certains signaux traduisent d'ailleurs la réception d'une interruption (voir plus loin).

Les signaux sont un mécanisme de bas niveau. Ils doivent être manipulés avec précaution car leur usage recèle des pièges (en particulier le risque de perte de signaux). Ils sont néanmoins utiles lorsqu'on doit contrôler l'exécution d'un ensemble de processus (exemple : le *shell*) ou que l'on traite des événements liés au temps.

**O. Dalle (cours original de S. Krakowiak) L2-Intro. Systèmes-Réseaux 2-9**

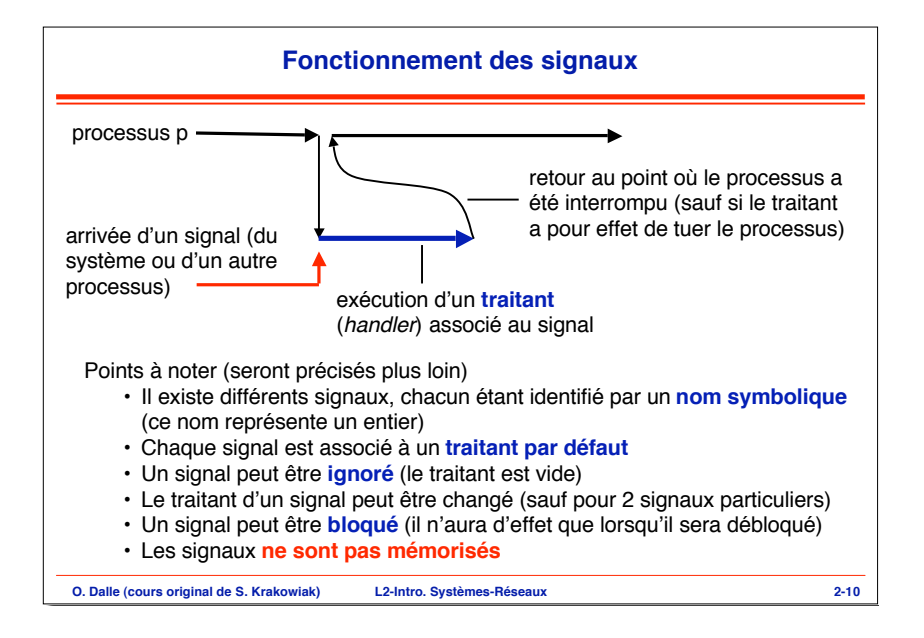

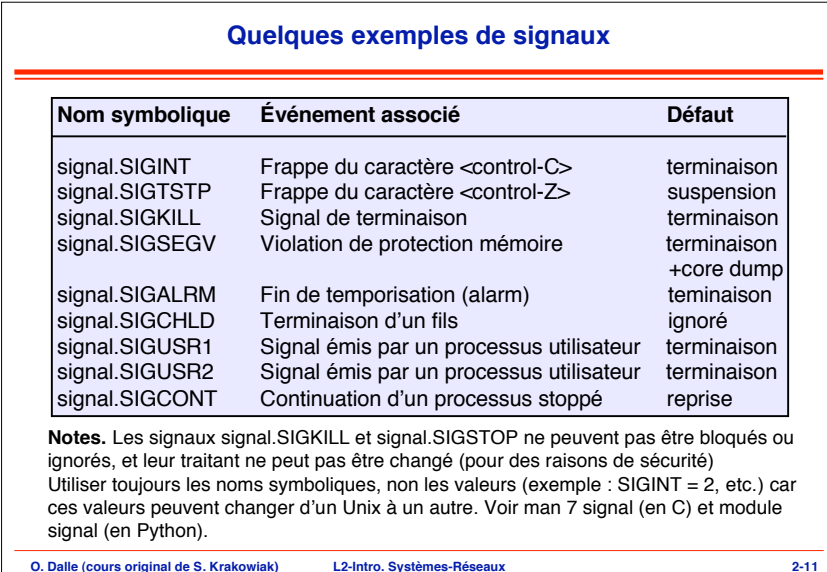

## **O. Dalle (cours original de S. Krakowiak) L2-Intro. Systèmes-Réseaux 2-12 États d'un signal** Un signal est **envoyé** à un processus destinataire et **reçu** par ce processus Tant qu'il n'a pas été pris en compte par le destinataire, le signal est **pendant** Lorsqu'il est pris en compte (exécution du traitant), le signal est dit **traité** Qu'est-ce qui empêche que le signal soit immédiatement traité dès qu'il est reçu ? • Le signal peut être bloqué, ou masqué (c'est à dire retardé) par le destinataire. Il est délivré dès qu'il est débloqué • En particulier, un signal est bloqué pendant l'exécution du traitant d'un signal du même type ; il reste bloqué tant que ce traitant n'est pas terminé **Point important :** il ne peut exister qu'un seul signal pendant d'un type donné (il n'y a qu'un bit par signal pour indiquer les signaux de ce type qui sont pendants). S'il arrive un autre signal du même type, il est perdu Les signaux sont traités dans l'ordre croissant de leurs numéros

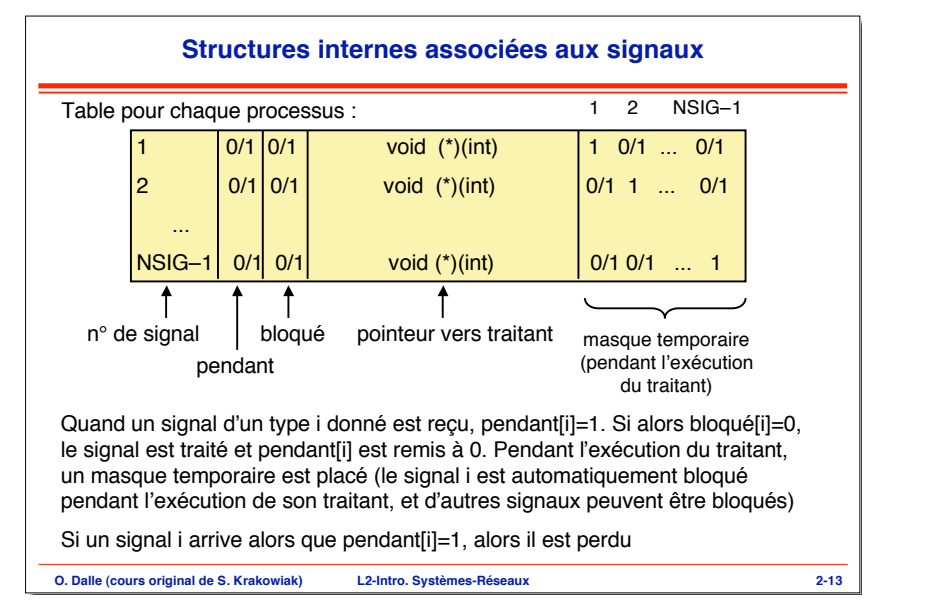

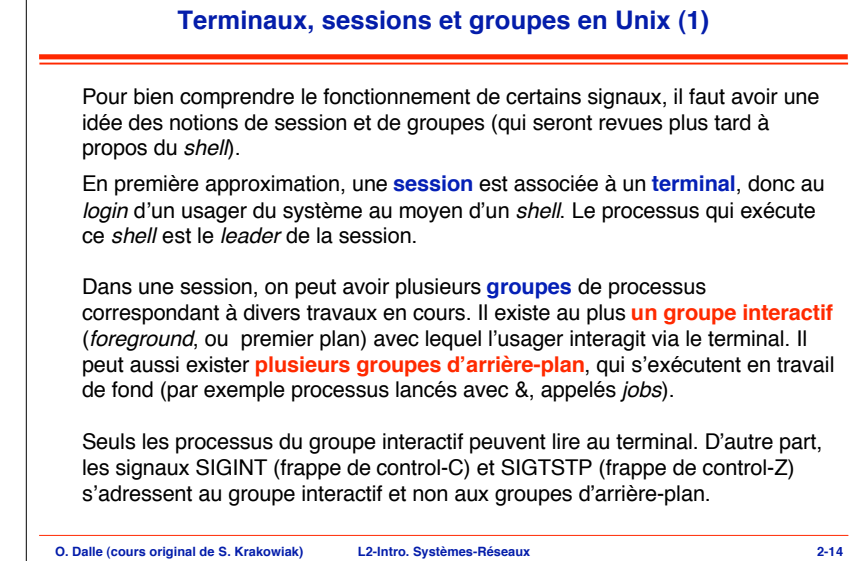

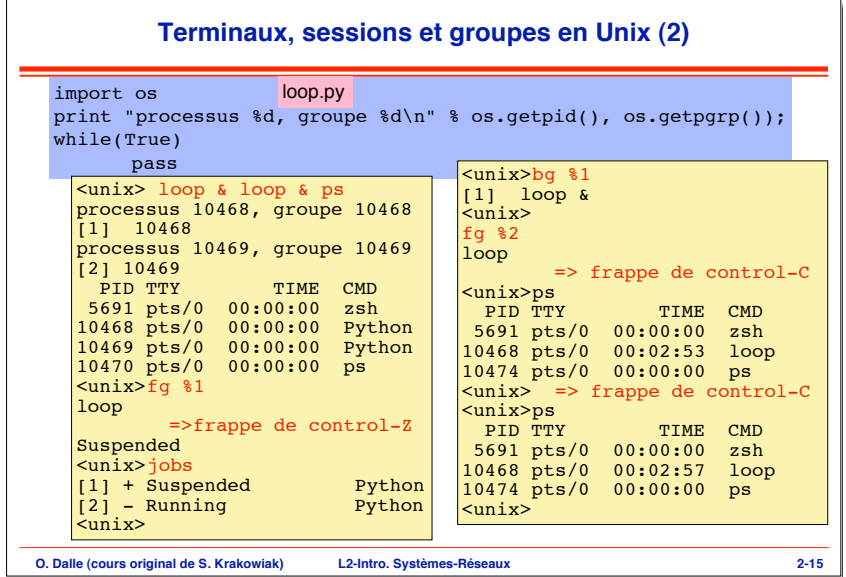

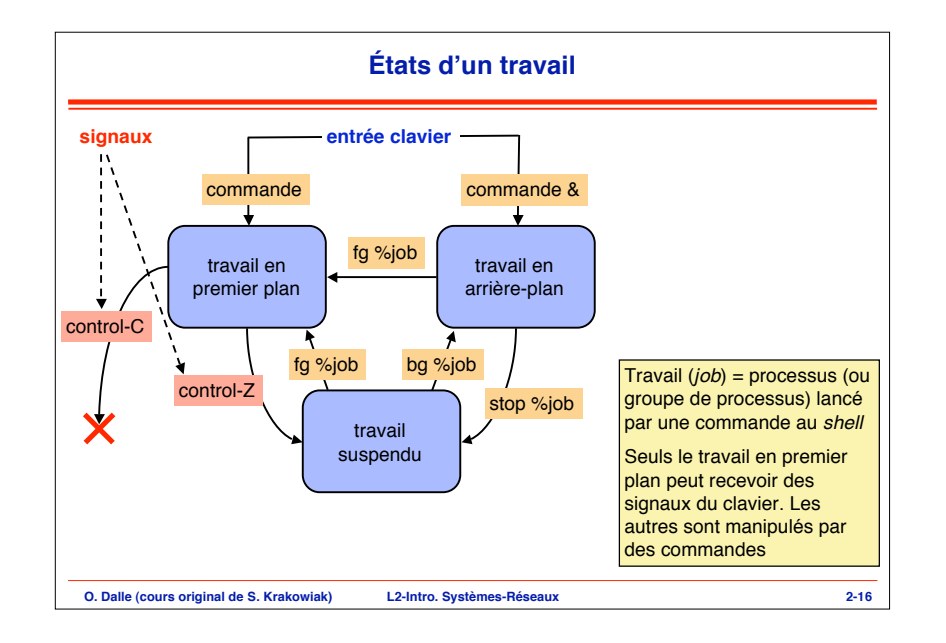

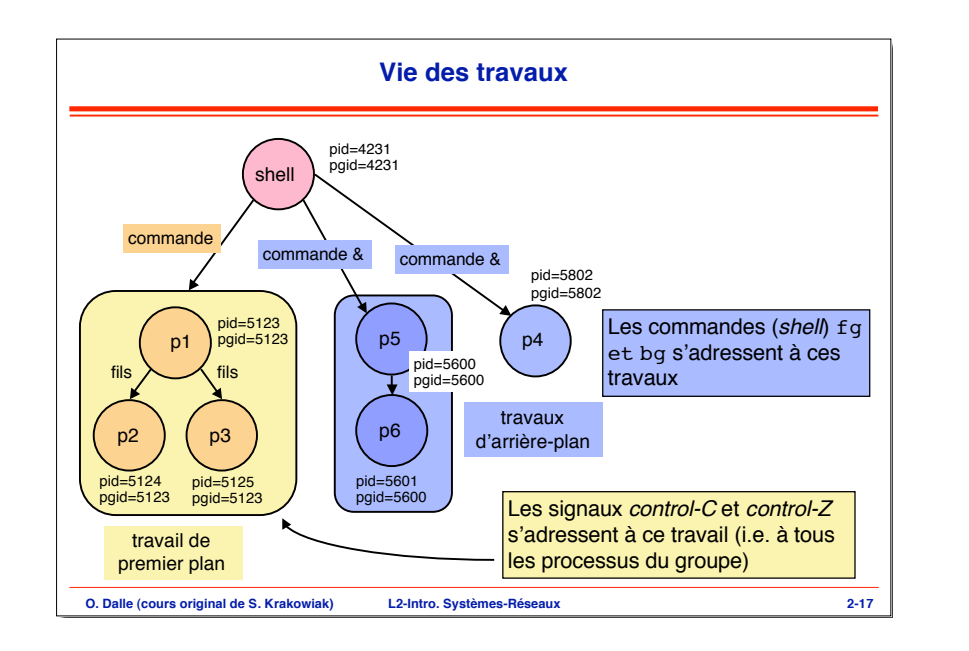

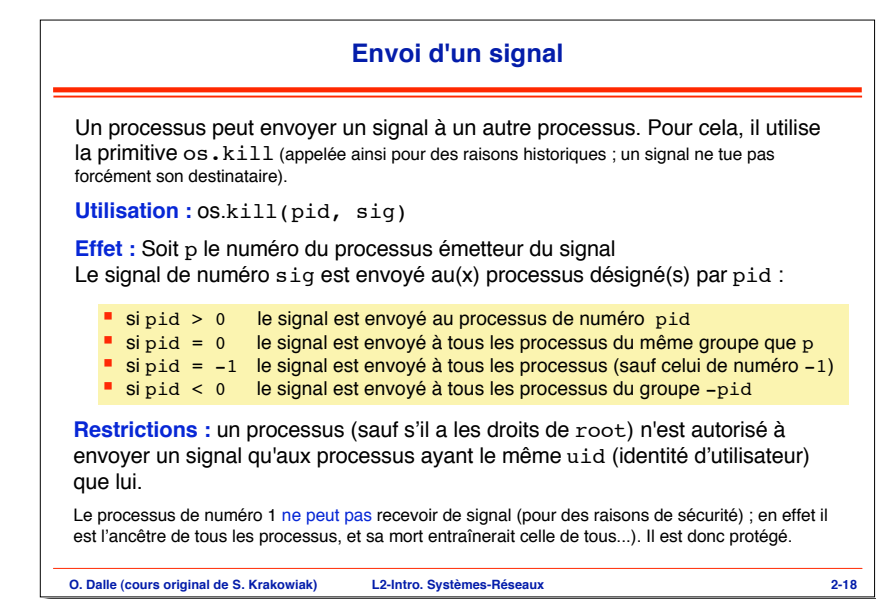

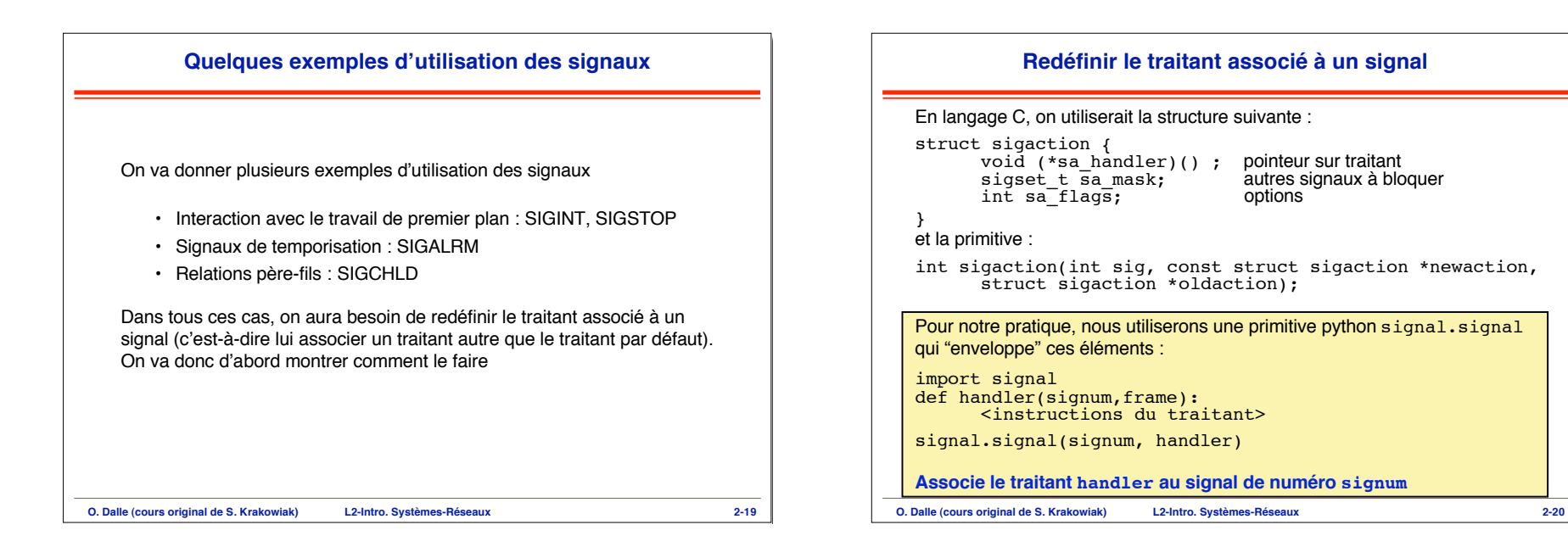

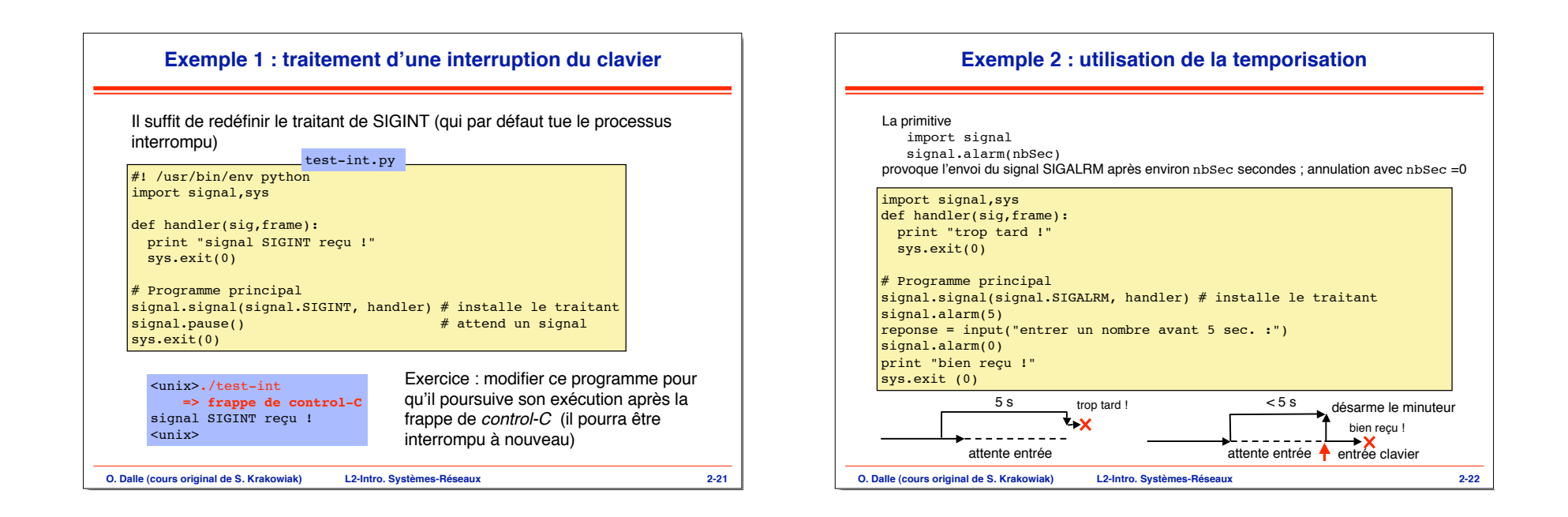

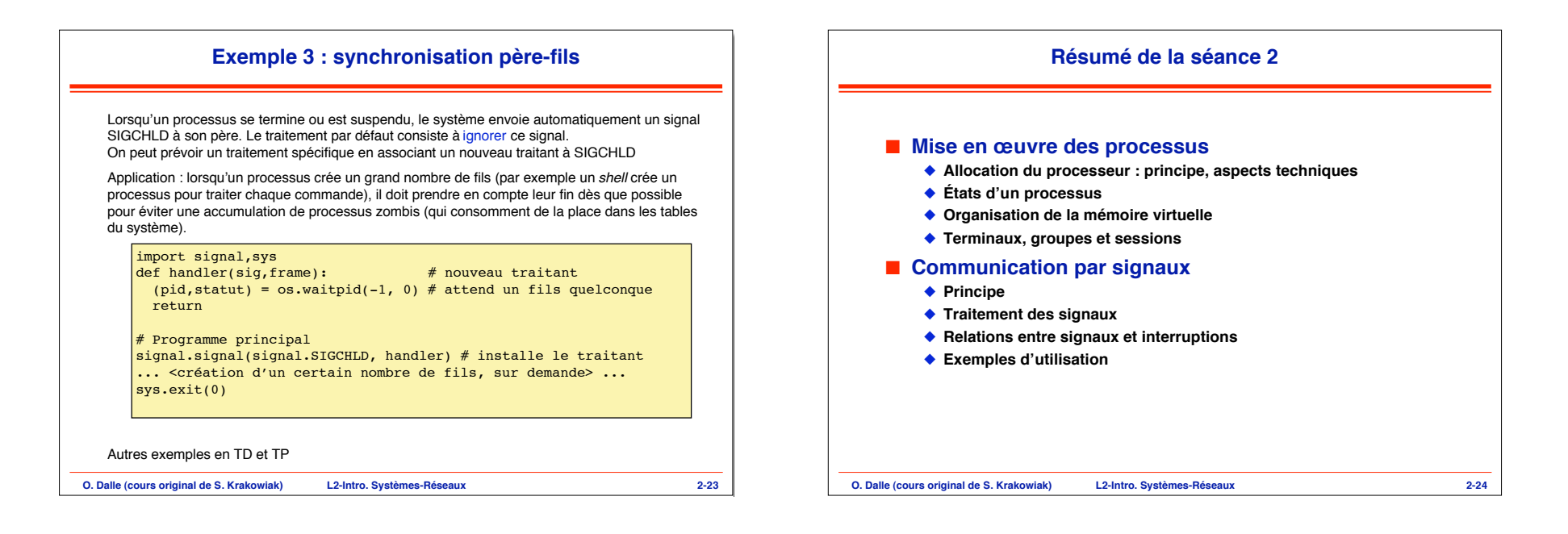